14. ožujka 2018. od 09:00 do 11:30 sati

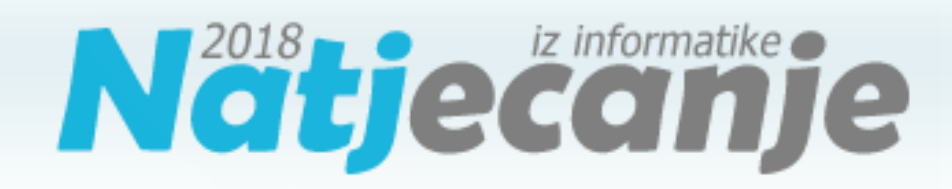

Državno natjecanje / Osnovna škola (7. razred) Algoritmi (Logo)

### Sadržaj

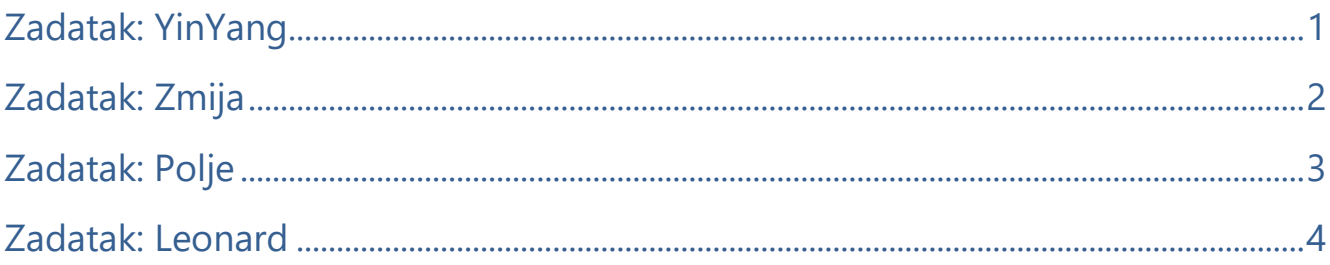

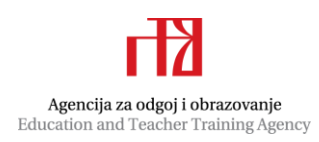

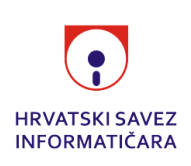

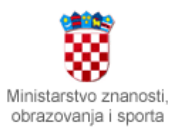

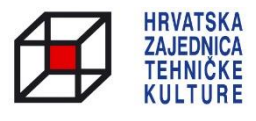

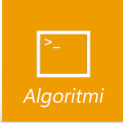

# <span id="page-1-0"></span>Zadatak: YinYang

*30 bodova*

Nesretan zbog mnogih trenutnih događaja koji su kulminirali 46%-tnim poskupljenjem banana, Tomislav je utjehu potražio u kineskoj filozofiji. Najviše mu se svidio kineski znak *yin yang* za koji se smatra da simbolizira različite dvojnosti.

Napišite proceduru YINYANG :r :a koja će nacrtati crtež prikazan na skici. Središte kružnica polumjera :a poklapa se sa središtem polukružnica.

### Ulazni podaci

Varijable : r i : a su cijeli brojevi veći ili jednaki 0 takvi da vrijedi : a<: r/2.

### Bodovanje

U test podacima vrijednim 20% (6) bodova, :a će biti jednak 0.

### Primjeri test podataka

CS YINYANG 100 10

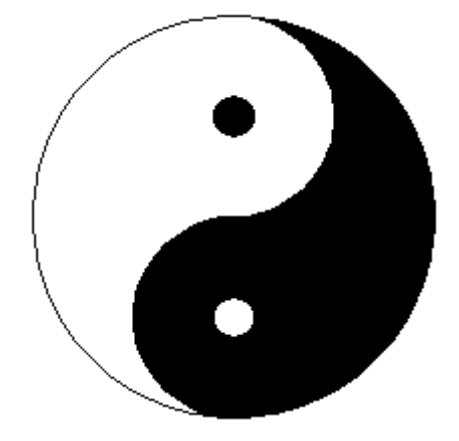

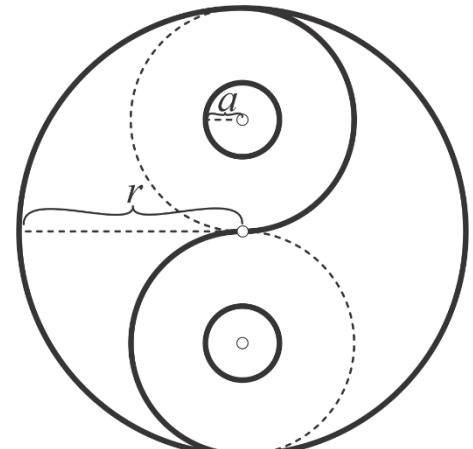

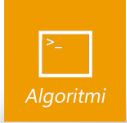

## <span id="page-2-0"></span>Zadatak: Zmija

*40 bodova*

Zmija Stella uspjela je pobjeći iz Zoološkog vrta! Kako je nitko ne bi otkrio, odlučila se zaplesti u zatvorenu petlju jer zna da je u njoj gotovo neprepoznatljiva.

Napišite proceduru ZMIJA :r1 :r2 koja će nacrtati zatvorenu simetričnu petlju čiji je fragment prikazan na skici.

### Ulazni podaci

Varijable :r1 i :r2 su prirodni brojevi takvi da vrijedi :r2≤:r1.

### Bodovanje

U test podacima vrijednim 20% (8) bodova, varijabla : r1 će biti jednaka 45, a varijabla : r2 će biti jednaka 10. U test podacima vrijednim 40% (16) bodova, varijable :  $r1$  i :  $r2$  će biti jednake.

### Primjeri test podataka

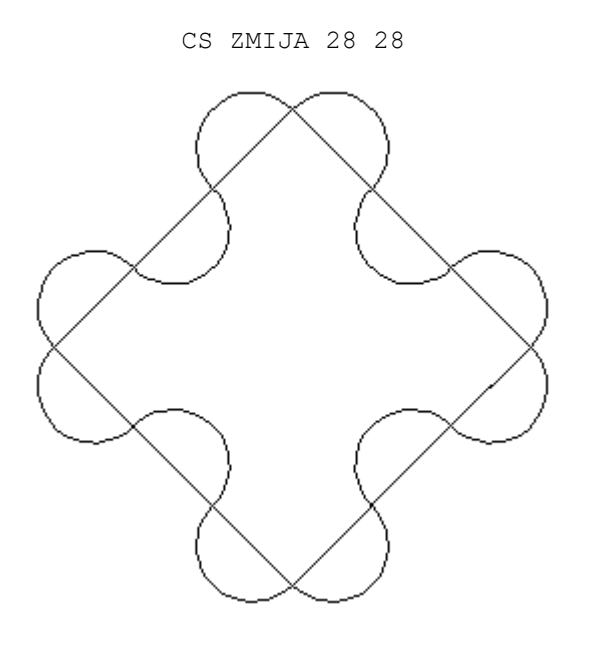

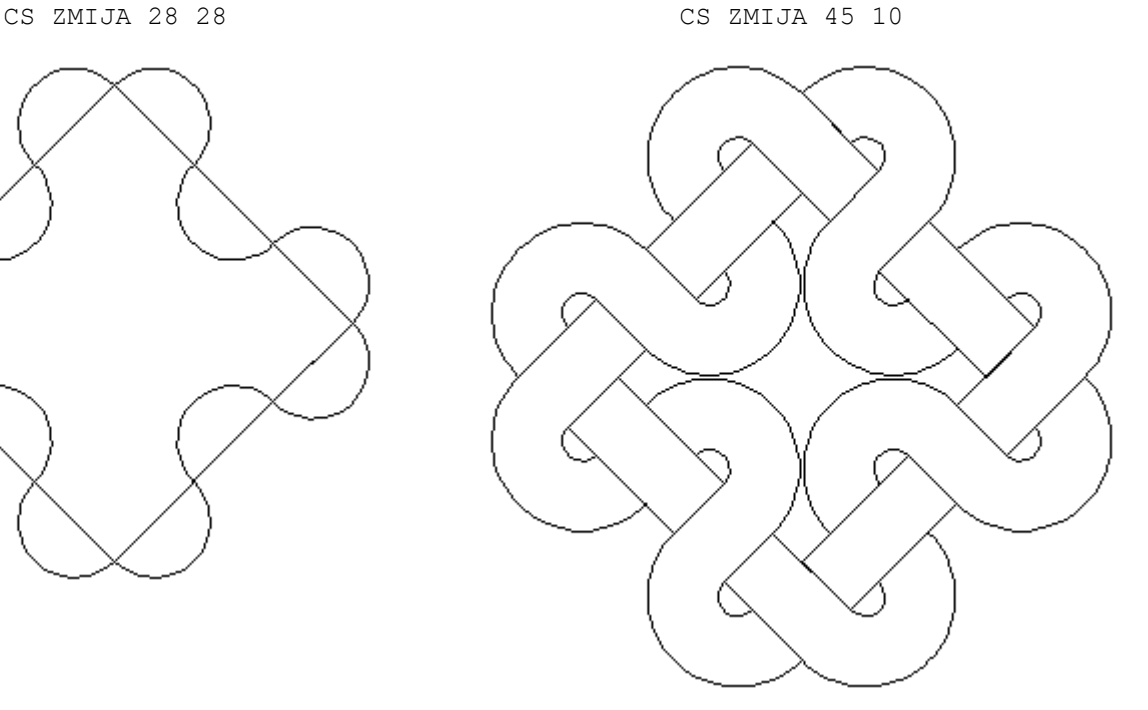

2 od 5

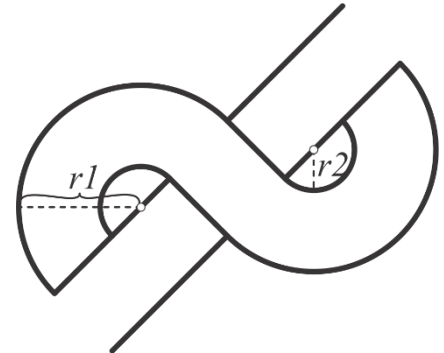

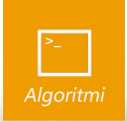

## <span id="page-3-0"></span>Zadatak: Polje

*60 bodova*

Mali Tomislav za rođendan je dobio kilogram banana i pravokutnu ploču koja se sastoji od :r\*:s kvadrata raspoređenih u : r redaka i : s stupaca, kao što je prikazano na skici. Nakon što je pojeo banane, Tomislav je uzeo svoj najdraži flomaster i ravnom crtom spojio donji lijevi i gornji desni kut ploče. Sada ga zanima kroz koliko kvadrata prolazi ta crta.

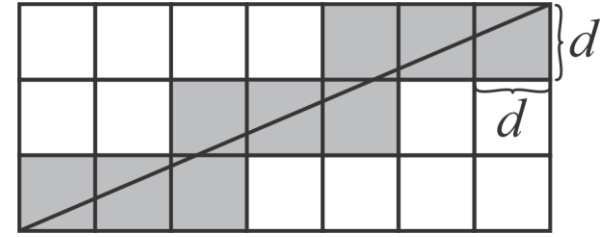

Pomozite Tomislavu i napišite funkciju POLJE :r :s :d koja crta Tomislavovo polje i **vraća** broj kvadrata kroz koje prolazi crta koja spaja donje lijevo i gornje desno polje.

#### Ulazni podaci

Varijable : r, : s i : d su prirodni brojevi.

#### Bodovanje

U test podacima vrijednim 16.67% (10) bodova, varijable :  $r i : s$  će biti jednake.

**Napomena:** rješenja koja na nekom test podatku nacrtaju ispravnu sliku, a vrate pogrešno rješenje, osvojit će 33.3% bodova predviđenih za taj test podatak. Slično, rješenja koja vrate točno rješenje, a nacrtaju pogrešnu sliku, osvojit će 66.7% bodova predviđenih za taj test podatak.

#### Primjeri test podataka

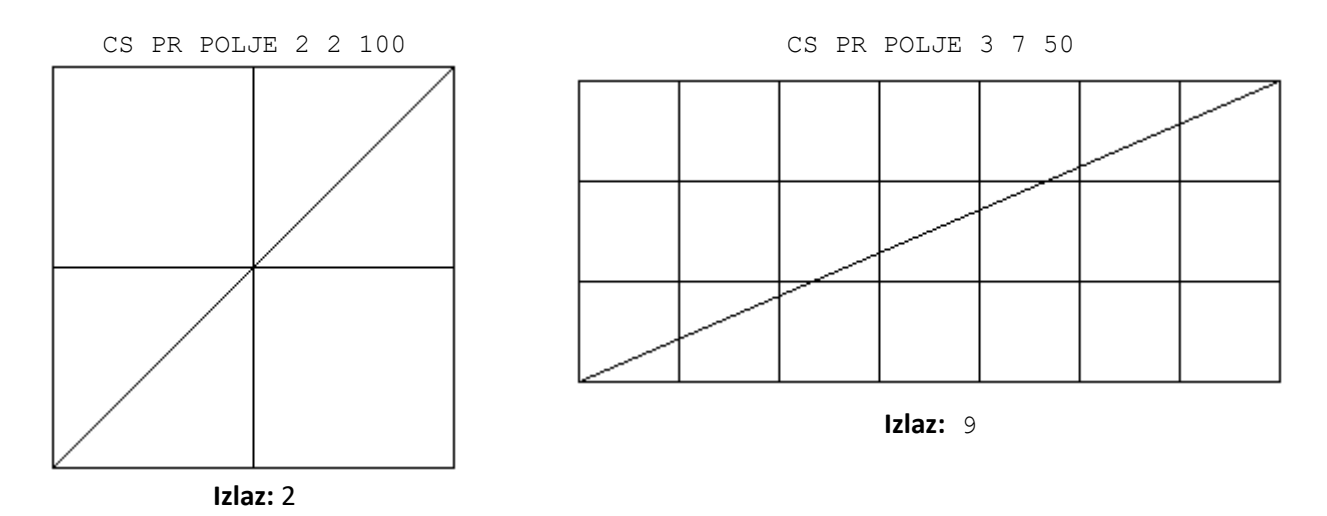

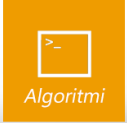

## <span id="page-4-0"></span>Zadatak: Leonard

*70 bodova*

Brat malog Tomislava, mali Leonard je u svojoj omiljenoj zbirci zadataka iz likovne kulture naišao na sljedeći zadatak:

*Probajte nacrtati kućicu sa skice tako da pritom ne podignete olovku s papira i ne prođete nekom dužinom više od jednom. Jeste li uspjeli? Što bi bilo kada bismo kućici maknuli krov?*

Leonard je brzo riješio problem kućice, no što ako se na skici nalazi robot, kornjača ili nešto treće? Suočen s ovim teškim problemom, Leonard je ubrzo potražio vašu pomoć.

Pomozite prijatelju i napišite funkciju LEONARD : 1 koja u listi : 1 prima skup dužina koje je potrebno nacrtati. Jedna je dužina predstavljena listom  $[[x1 y1] [x2 y2]]$ što označava da se toj dužini rubne točke nalaze na koordinatama  $(x1, y1)$  i  $(x2, y2)$ .

Funkcija LEONARD :l na ekran ispisuje riječ MOGUCE ako je zadani skup dužina moguće nacrtati, odnosno, riječ NEMOGUCE ako to nije moguće. Funkcija **vraća** listu u kojoj su zapisane te iste točke redom kojim ih treba spajati bez podizanja olovke i to tako da se svaka dužina crta točno jednom. Ako nije moguće zadanu sliku nacrtati na opisani način, vratite praznu listu, a u slučaju više mogućih rješenja, vratite bilo koje. Primijetite da se neka točka u izlaznoj listi može pojaviti više puta.

### Ulazni podaci

Lista : 1 sastojat će se od najmanje jedne, a najviše 15 podlisti oblika [[x1 y1] [x2 y2]] gdje su x1, y1, x2 i y2 cijeli brojevi.

### Bodovanje

U ovom zadatku odvojeno se boduje ispis procedure od njenog izlaza.

Ispis funkcije nosi ukupno 50% (35) bodova na ovom zadatku, a nužan uvjet za osvajanje tih bodova je točan ispis funkcije na **svim** službenim test podacima. Odnosno, rješenja koja, primjerice, na svakom test podatku ispisuju NEMOGUCE neće osvojiti bodove za ispis.

Preostalih 50% (35) bodova bit će ravnomjerno raspoređeni na test podacima gdje je sliku moguće nacrtati, a bit će dodijeljeni ako **izlaz** funkcije crta sliku prema pravilima iz teksta zadatka.

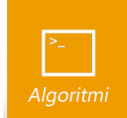

### Primjeri test podataka

CS SHOW LEONARD [[[0 200] [0 100]] [[-100 0] [0 100]] [[-100 0] [100 0]] [[0 100] [100 0]]]

**Ispis:** MOGUCE

**Izlaz:** [[0 100] [100 0] [-100 0] [0 100] [0 200]]

### Evaluacija

Vaše rješenje provjeravat će se pozivom CS CRTAJ (LEONARD :l), gdje je procedura CRTAJ definirana kao:

```
TO CRTAJ :l 
  IF EMPTY? :l [STOP]
  FOREACH :l [PU SETPOS ? PD CIRCLE 5]
  SLOWDRAW 30 
 PU SETPOS FIRST :l PD
 FOREACH BF :l [SETH TOWARDS ? FD DISTANCE ?]
  SLOWDRAW 0 
END
```
**Primjer:** CS CRTAJ (LEONARD [[[0 200] [0 100]] [[-100 0] [0 100]] [[-100 0] [100 0]] [[0 100] [100 0]]])

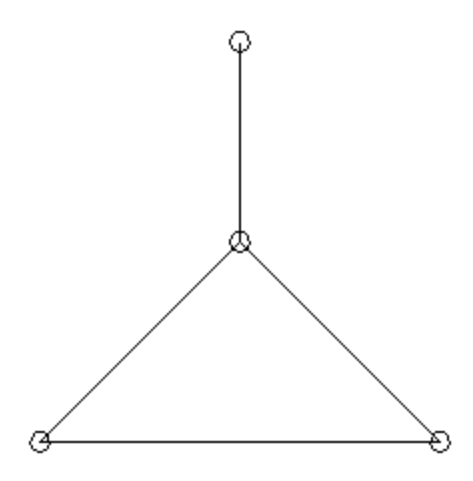

**Ispis:** MOGUCE